ieritech

Secured CRAIG GRANGER<br>FAX 810-424-2550

Network Services 23500 Northwestern Hwy. **Room A-250** Southäeld, Michigan 48075 Office: 810/424-2500

Oralg M. Oranger Area Manager **Distributed Security** 

January 12, 1994

George Gardner William Cicilian Jeffrey Upholzer Helen Reedy Jeremiah O'Donnell Sherri Pierce Ronald Rydel John Manosky Gary I Chaplin

David P. Smith Jucly N. Anderson Richard Krock Leo G. Lulofs Robert Peters Elizabeth Thompson Robert Zader Hayes Davis Susan Reinhold

John Hannon Kathryn A. Cunningham Marvin F. M yberry Elizabeth A. Millett **Gary Fox** 

In an effort to meet one of Mr. Eibel's main objectives, elimination of all direct dial access to all Network Elements, we need your assistance in identifying all of the network elements. Attached you will find a letter addressed to the field personnel. Included in this package arc Network Element Security Form Instructions, 2 examples (one has two pages) of filled  $\epsilon$  + forms and blank forms; (these can be duplicated for field use). Please have your field personnel fill out and return this information by January 28, 1994. This information will be used to develop a database, which requires as much accuracy as possible from the field. If you have any questions, require assistance or need more information, please contact me immediately.

Thank you in advance for your cooperation.

❀

Attachments

Robin Richards John Trimpe Cornell Hudson Anthony Fontana

## Network Element Security Form Instructions

- 1. CLLI CODE If you have more than one switch within one building location, be sure to correlate the dial access to the individual switch. See example B.
- 2. OFFICE TYPE Put in the kind of Central Office Switch, I.E., DMS 100 \*\*\* MS 100, 4A,
- 3. STREET ADDRESS, CITY, STATE Put in the address of the Switch.
- 4. SCC NAME AND TELEPHONE NUMBER.
- 5. OFFICE MANAGER AND TELEPHONE NUMBER.
- 6. FORM FILLED OUT BY, AND TELEPHONE NUMBER Answers to 4, 5, and 6 will enable us to contact you for help or clarification.
- 7. DIAL ACCESS TELEPHONE NUMBER AND/OR Fill in for each modem and access number.
- 8. CIRCUIT ID Circuit ID's can be FX. Tie Line, Point to Point, etc. as indicated in TIRKS.
- 9. BAUD RATE Fill this in if you can see what the band rate is.
- 10. LOCATION Frame, Power, Switch, Toll, or any other areas with dial access.
- 11. PURPOSE OF CIRCUIT

Be sure to check the following areas as well as any other areas in your building that may be utilizing moderns.

> Digital X-Connect Systems (DACS IV, etc.) Fiber Systems (LTS 2000, etc.) SLC Systems (Fujitsu, etc.) SMART Power Plant Systems (DGU, Linage 2000, etc.) Facility Systems (SMAS, Dantel, Terradyne, etc.)

Questions concerning the form should be directed to the Security Hotline, 810/424-7751.

Mail completed forms to: Distributed Security 23500 Northwestern Room A250 Southfield, MI 48075

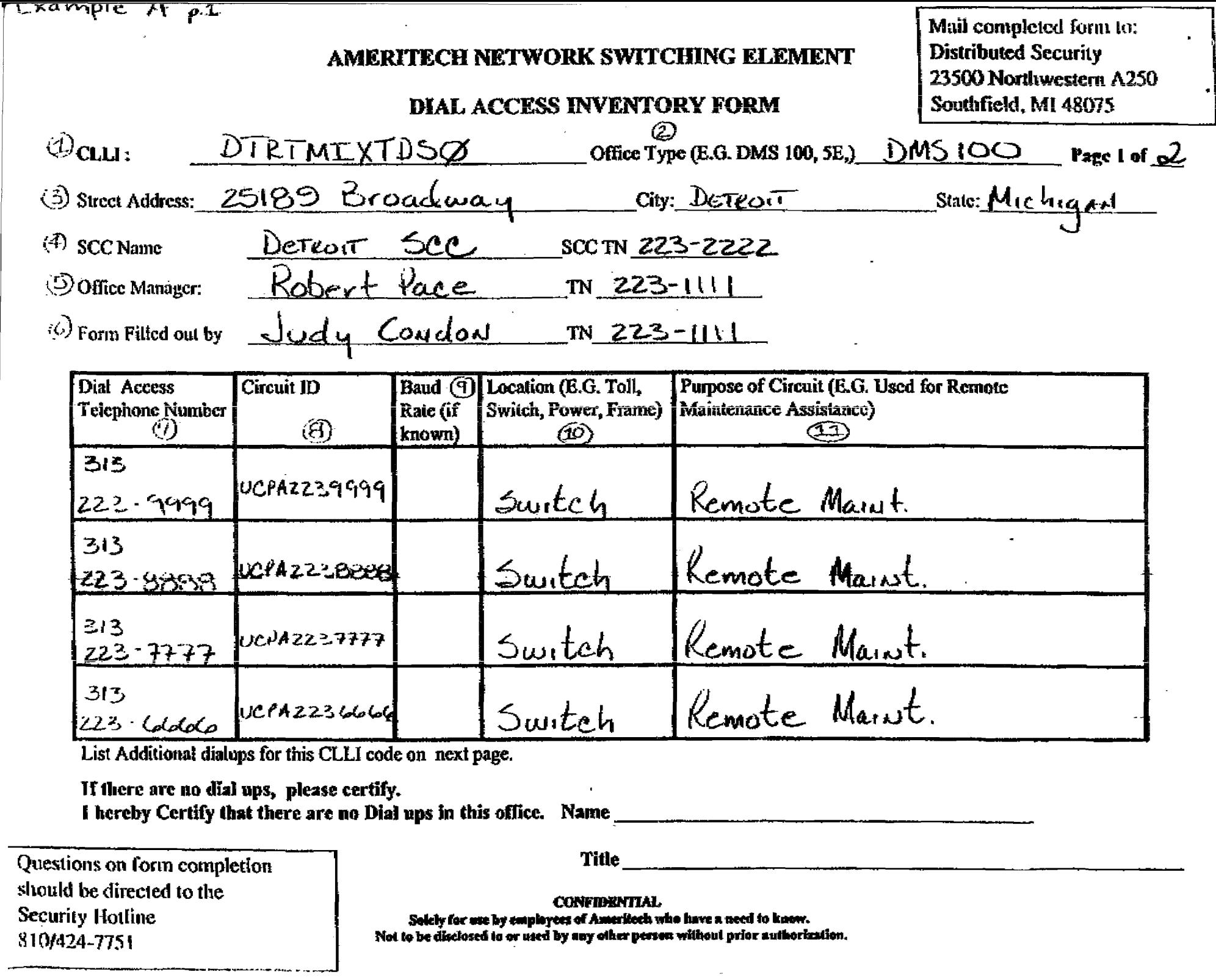

TO RIDGE

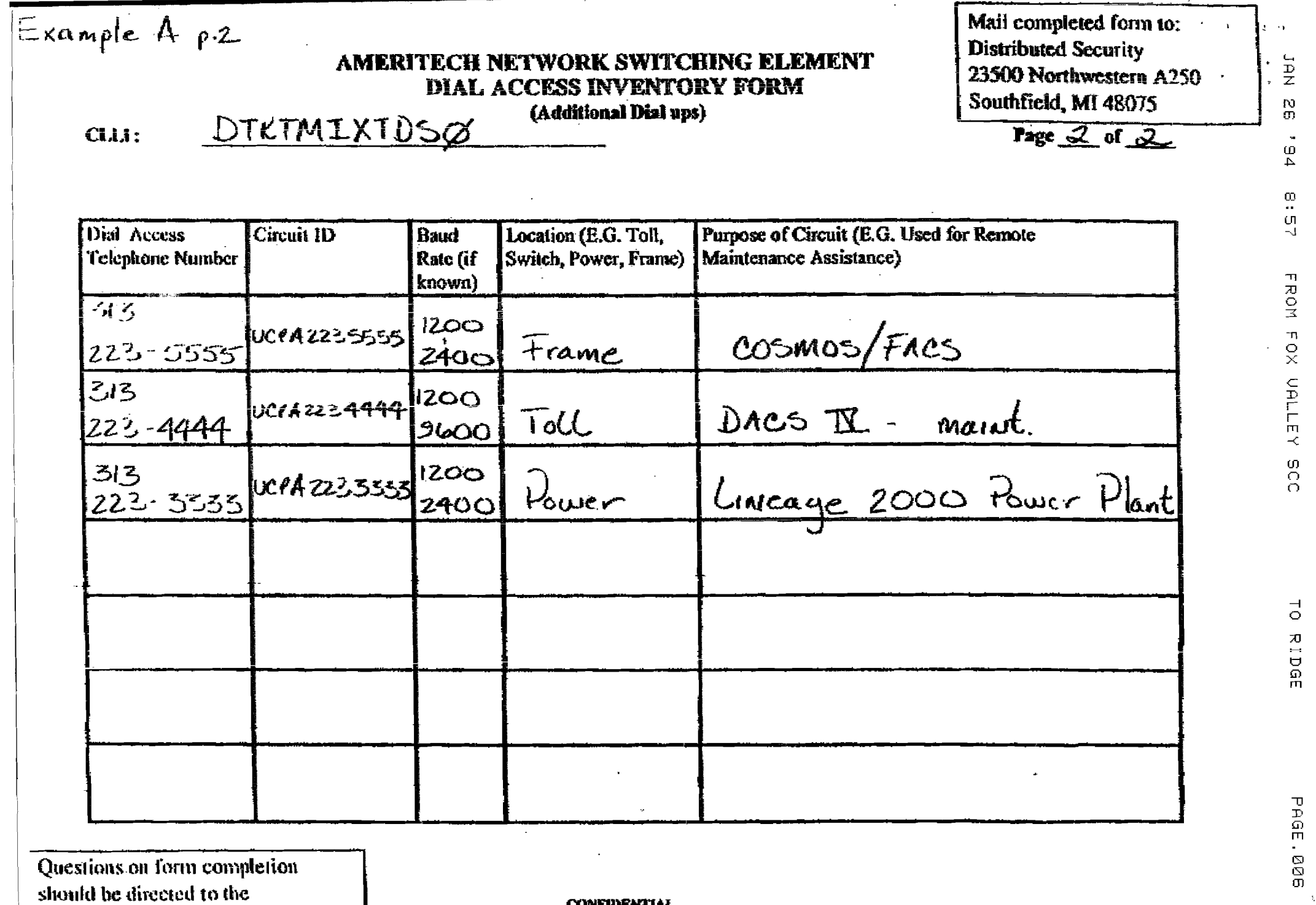

पुराण्डासभाऽ स्रा ४ मधी որա should be directed to the Security Holline 810/424-7751

CONFIDENTIAL.<br>Solely for use by employees of Ameritech who have a need to know.<br>Not to be disclosed to or used by any other person without prior anthorization.

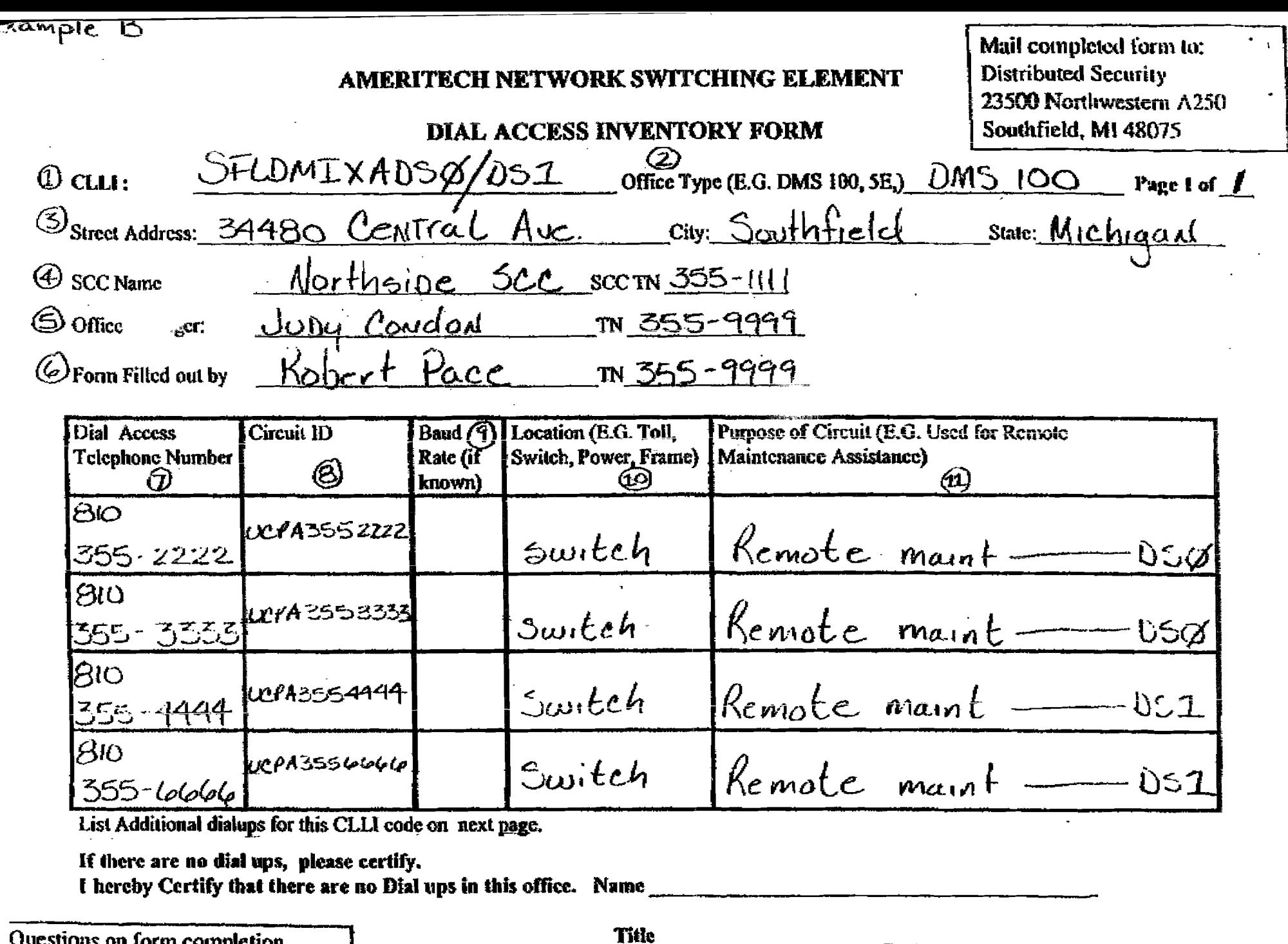

 $\rightarrow$  1

 $\frac{{\mathsf C}}{{\mathsf D}}$ 

m<br>O

 $54$ 

 $2.5:5$ 

コスロス

FOX URLLEY

 $\frac{1}{2}$ 

 $\vec{\circ}$ 

RIDGE

PAGE.007

 $\blacksquare$ 

QUESITORS ON TOTAL COMPICTION should be directed to the **Security Hotline** 810/424-7751

**CONFIDENTIAL** Solely for use by employees of Ameritech wito have a need to know.<br>Not to be disclosed to or used by any other person without prior authorization. ieritech

January 12, 1994

To: Central Office Personnel

From: Network Element Security Team

Ameritech has embarked on a program to secure all network elements by the end of 1995. Part of this process is securing all dial-up ports connected to every Network Element in the region. In order to accelerate this process, a sigh performance team has been assembled to address and secure the top 100 Central Offices in the region by June 1, 1994. In order to accomplish this task we need your assistance in identifying all network elements in your area. Please provide us with an inventory using the attached form. Complete instructions and a sample form have been included.

**ILLET SUC** 

We need your completed forms returned no later than January 28, 1994. Please return your forms to:

**Distributed Security** 23500 Northwestern Hwy. Room A-250 Southfield, Michigan 48075

Thank you for  $\tau$  help,

Network Element Security Team

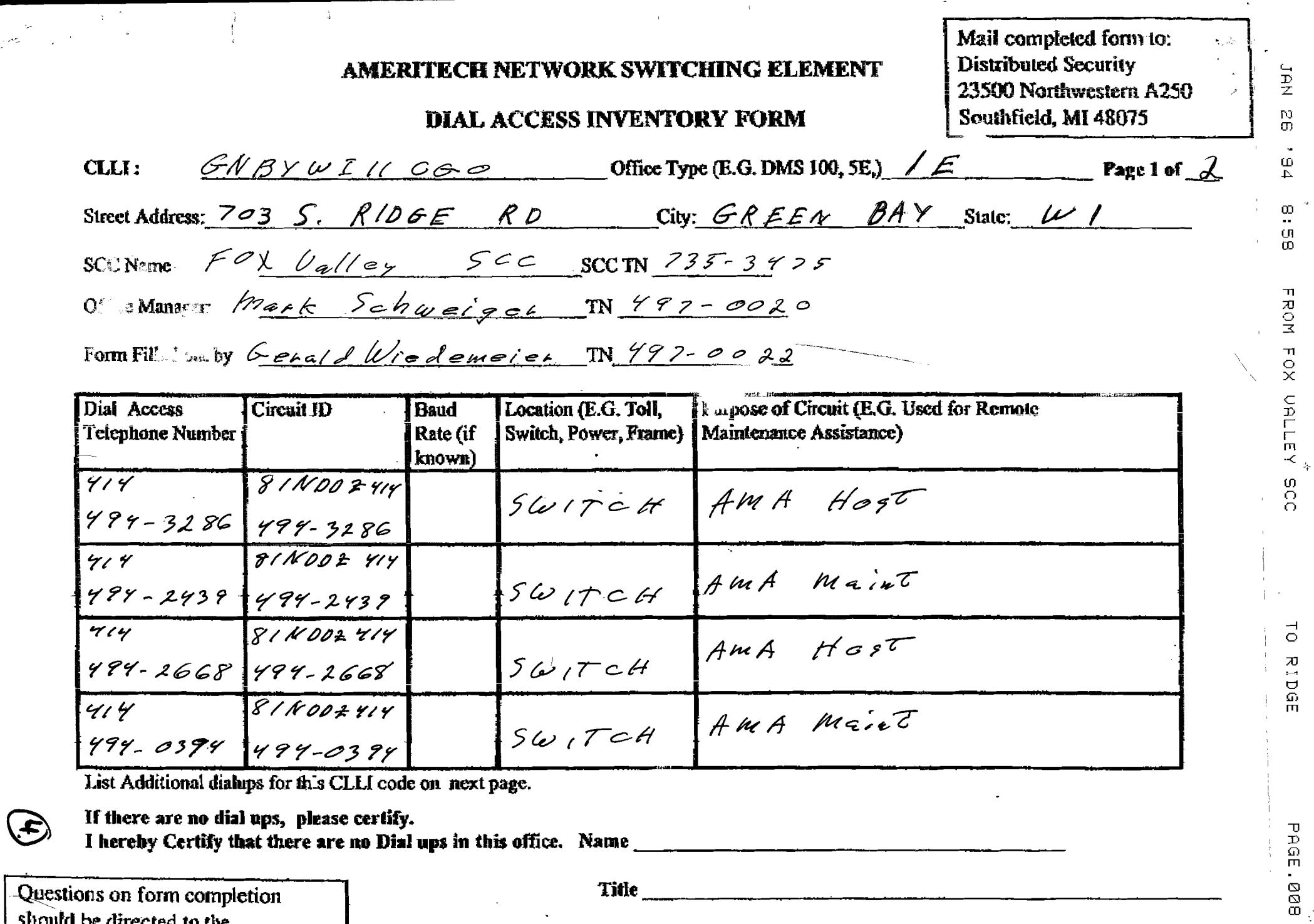

Questions on form completion should be directed to the **Security Hotline** 810/424-7751

 $\frac{1}{2}$  , where  $\frac{1}{2}$ 

Title

**CONFIDENTIAL** Solely for use by employees of Ameritech who have a need to know. Not to be disclosed to or used by any other parson without prior suthorization.  $\sim$ 

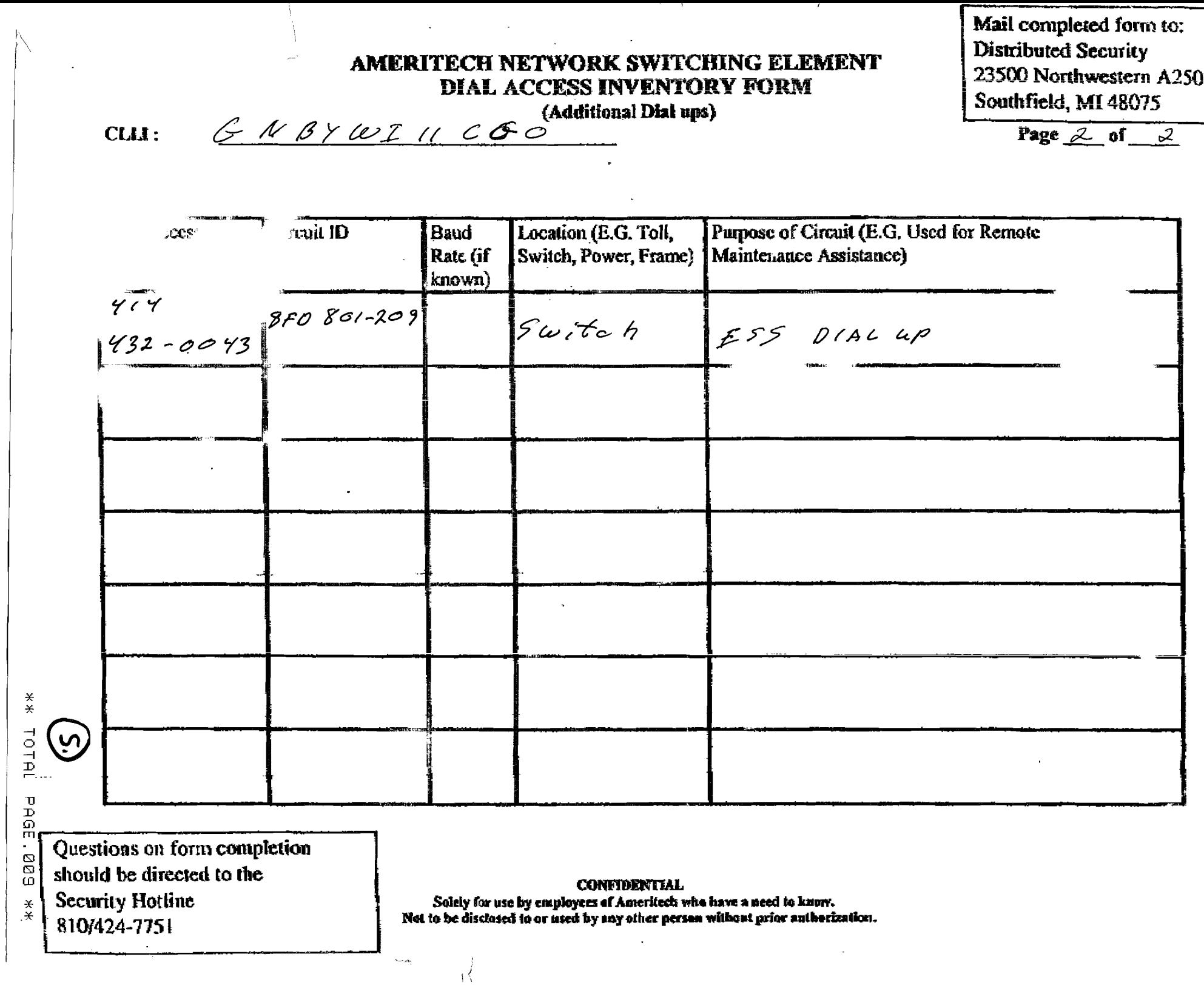

 $\frac{1}{n}$